## 5.8 供給予定を登録する

供給予定とは今後 2 ヶ月間の各処理施設における販売量の予定を登録するものです。毎 月初めには供給可能な数値の更新を行ってください。以下に登録手順を記します。(図は Co,As 破砕施設を例としています。)

(手順1)

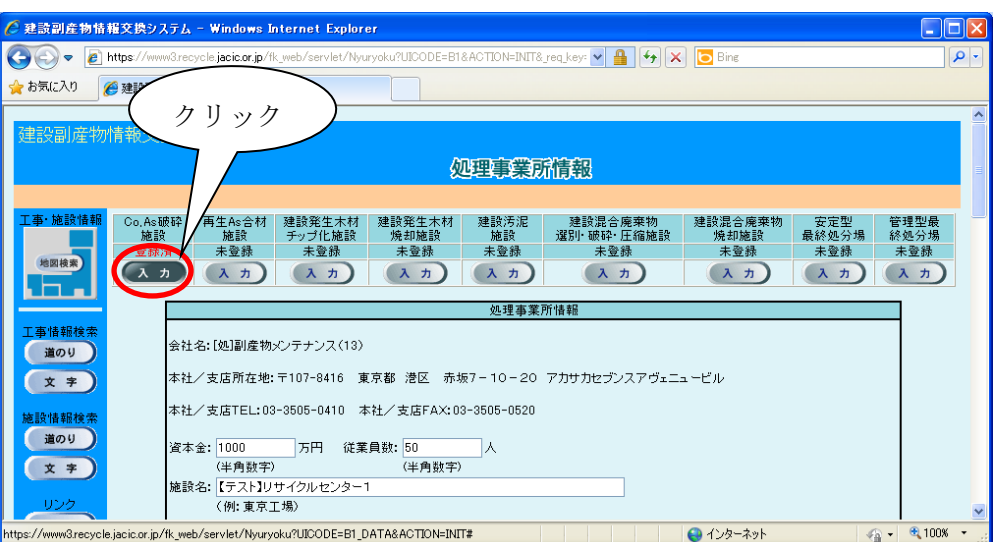

## (手順2)

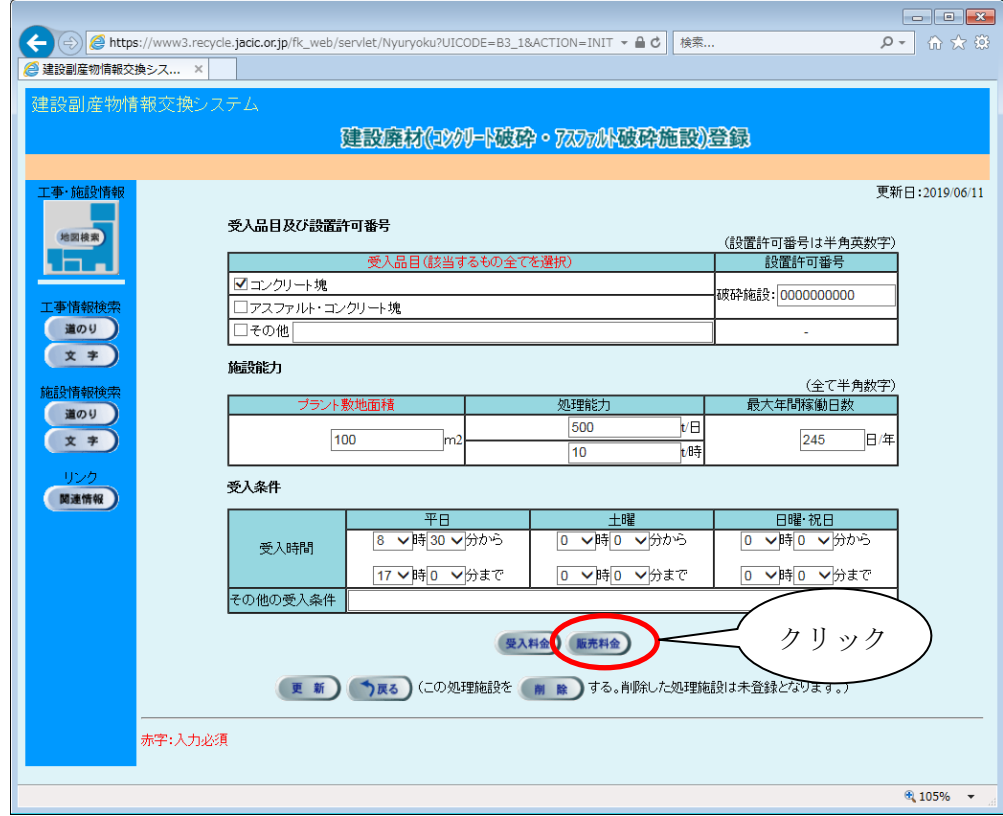

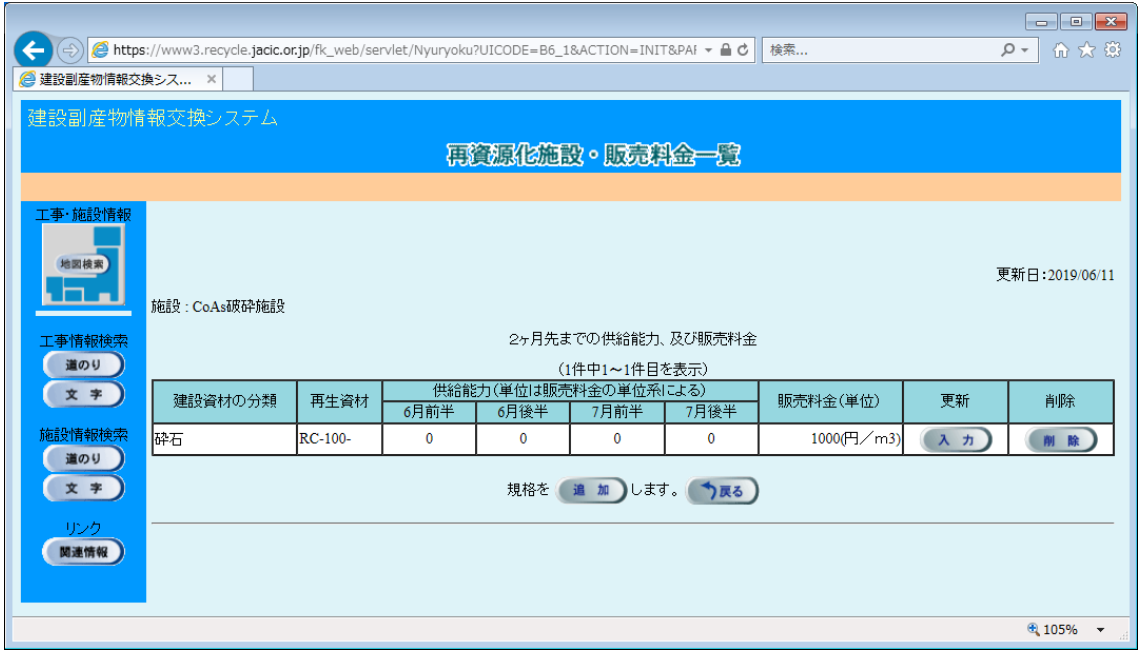

再生資材ごとに今後 2 ヶ月の供給能力を登録します。供給能力の単位は販売料金の単位に 依存し、図の場合では 12 月前半の供給能力は 10m<sup>3</sup>となります。(また、販売料金等にも 変更がありましたら、この画面で登録します。)すべての登録を終えたら、 更新 ボタンを クリックします。また、ここでの供給能力は予定生産量で構いません。

※注意:このとき、<br>※注意:このとき、<br> クしてください。

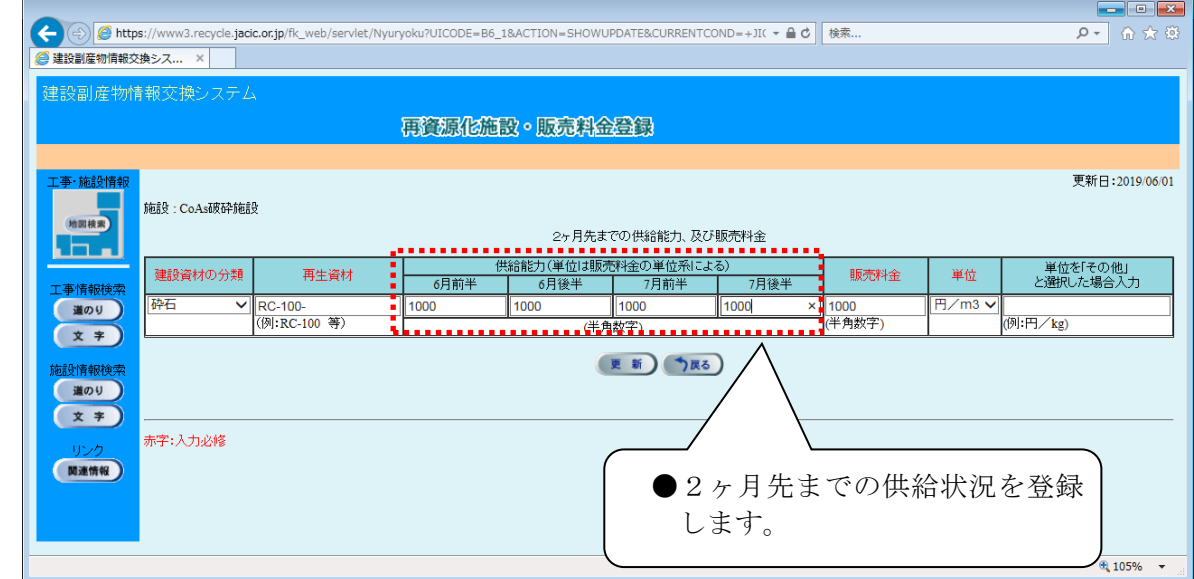